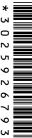

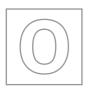

**CANDIDATE** NAME

## UNIVERSITY OF CAMBRIDGE INTERNATIONAL EXAMINATIONS General Certificate of Education Ordinary Level

7010/01

October/November 2007

2 hours 30 minutes

| * ===     | CENTRE<br>NUMBER |                                        |   | CANDIDATE<br>NUMBER |
|-----------|------------------|----------------------------------------|---|---------------------|
| 0 2 5 9 2 | COMPUTER S       | TUDIES                                 |   | o                   |
| 6793*     |                  | swer on the Ques<br>faterials are requ | · |                     |

## **READ THESE INSTRUCTIONS FIRST**

Write your Centre number, candidate number and name on all the work you hand in. Write in dark blue or black pen.

You may use a soft pencil for any diagrams, graphs or rough working.

Do not use staples, paper clips, highlighters, glue or correction fluid.

DO NOT WRITE IN ANY BARCODES.

Answer all questions.

No marks will be awarded for using brand names of software packages or hardware.

At the end of the examination, fasten all your work securely together.

The number of marks is given in brackets [ ] at the end of each question or part question.

| For Examiner's Use |
|--------------------|
|                    |
|                    |
|                    |
|                    |

This document consists of 20 printed pages.

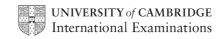

Explain, with examples, the following **five** computer terms:

|             | 2 plain, with examples, the following <b>five</b> computer terms: |                  |
|-------------|-------------------------------------------------------------------|------------------|
|             | 2                                                                 |                  |
| Exp         | plain, with examples, the following <b>five</b> computer terms:   | Car              |
| (a)         | byte                                                              | THE              |
|             |                                                                   |                  |
|             |                                                                   |                  |
|             |                                                                   | [2]              |
|             |                                                                   |                  |
| (b)         | CD-ROM                                                            |                  |
|             |                                                                   |                  |
|             |                                                                   |                  |
|             |                                                                   | [2]              |
| <b>(</b> 0) | intorrunt                                                         |                  |
| (C)         | interrupt                                                         |                  |
|             |                                                                   |                  |
|             |                                                                   |                  |
|             |                                                                   | [2]              |
| (d)         | buffer                                                            |                  |
|             |                                                                   |                  |
|             |                                                                   |                  |
|             |                                                                   | [2]              |
|             |                                                                   | [ <del>-</del> ] |
| (e)         | virtual reality                                                   |                  |
|             |                                                                   |                  |
|             |                                                                   |                  |
|             |                                                                   | [2]              |

|      | 3 Sive <b>two</b> differences between high level languages and low level languages. |            |
|------|-------------------------------------------------------------------------------------|------------|
| 2 G  | Give <b>two</b> differences between high level languages and low level languages.   | For        |
| 1    |                                                                                     | Abhit ners |
| •••  |                                                                                     | se.co.     |
|      |                                                                                     |            |
| 2    |                                                                                     |            |
|      |                                                                                     |            |
| •••  |                                                                                     | <br>[2]    |
| s (a | a) Give three of the elements that make up an Expert System.                        |            |
|      | 1                                                                                   |            |
|      |                                                                                     |            |
|      | 2                                                                                   |            |
|      |                                                                                     |            |
|      | 3                                                                                   |            |
|      | [                                                                                   | [3]        |
| (k   | Give an example of the use of an Expert System.                                     |            |
|      |                                                                                     |            |

| A Online banking using the Internet is now increasing.  (a) Give one advantage to the customer of using online banking.  [1]  (b) Give one advantage to the bank of providing online banking.  [1]  (c) Online banking has an impact on society as a whole.  (i) Give one positive effect.  (ii) Give one negative effect.  [2]  (d) Describe two concerns people might have regarding online banking. |     |       | www.                                                                   |     |
|----------------------------------------------------------------------------------------------------|-----|-------|------------------------------------------------------------------------|-----|
| (b) Give one advantage to the bank of providing online banking.  [1]  (c) Online banking has an impact on society as a whole.  (i) Give one positive effect.  (ii) Give one negative effect.  [2]  (d) Describe two concerns people might have regarding online banking.                                                                                                    |     |       | 4                                                                      |     |
| (b) Give one advantage to the bank of providing online banking.  [1]  (c) Online banking has an impact on society as a whole.  (i) Give one positive effect.  (ii) Give one negative effect.  [2]  (d) Describe two concerns people might have regarding online banking.                                                                                                    | Onl | ine b | panking using the Internet is now increasing.                          | Car |
| (b) Give one advantage to the bank of providing online banking.  [1]  (c) Online banking has an impact on society as a whole.  (i) Give one positive effect.  (ii) Give one negative effect.  [2]  (d) Describe two concerns people might have regarding online banking.                                                                                                    | (a) | Giv   | e <b>one</b> advantage to the customer of using online banking.        | 39  |
| (b) Give one advantage to the bank of providing online banking.  [1]  (c) Online banking has an impact on society as a whole.  (i) Give one positive effect.  (ii) Give one negative effect.  [2]  (d) Describe two concerns people might have regarding online banking.                                                                                                    |     |       |                                                                        |     |
| (b) Give one advantage to the bank of providing online banking.  [1]  (c) Online banking has an impact on society as a whole.  (i) Give one positive effect.  (ii) Give one negative effect.  [2]  (d) Describe two concerns people might have regarding online banking.                                                                                                    |     |       |                                                                        | [1] |
| (i) Give one positive effect.  (ii) Give one negative effect.  (iii) Give one negative effect.  (iii) Give one negative effect.  (iii) Give one negative effect.  (iii) Give one negative effect.  (iii) Give one negative effect.  (iii) Give one negative effect.  (iii) Give one negative effect.  (iii) Give one negative effect.                                                                  |     |       |                                                                        | .,  |
| (c) Online banking has an impact on society as a whole.  (i) Give one positive effect.  (ii) Give one negative effect.  [2]  (d) Describe two concerns people might have regarding online banking.                                                                                                    | (b) | Giv   | e <b>one</b> advantage to the bank of providing online banking.        |     |
| (c) Online banking has an impact on society as a whole.  (i) Give one positive effect.  (ii) Give one negative effect.  [2]  (d) Describe two concerns people might have regarding online banking.                                                                                                    |     |       |                                                                        |     |
| (ii) Give one positive effect.  (iii) Give one negative effect.  (iii) Give one negative effect.  [2]  (d) Describe two concerns people might have regarding online banking.  1  [2]                                                                                                    |     |       |                                                                        | [1] |
| (ii) Give one positive effect.  (iii) Give one negative effect.  (iii) Give one negative effect.  [2]  (d) Describe two concerns people might have regarding online banking.  1  [2]                                                                                                    |     | ••••• |                                                                        |     |
| (ii) Give one negative effect.  [2]  (d) Describe two concerns people might have regarding online banking.  1  2                                                                                                    | (c) | Onl   | ine banking has an impact on society as a whole.                       |     |
| (d) Describe two concerns people might have regarding online banking.  1                                                                                                    |     | (i)   | Give <b>one</b> positive effect.                                       |     |
| (d) Describe two concerns people might have regarding online banking.  1                                                                                                    |     |       |                                                                        |     |
| (d) Describe two concerns people might have regarding online banking.  1                                                                                                    |     |       |                                                                        |     |
| (d) Describe two concerns people might have regarding online banking.  1                                                                                                    |     |       |                                                                        |     |
| (d) Describe two concerns people might have regarding online banking.  1                                                                                                    |     | /::\  | Cive and negative effect                                               |     |
| (d) Describe two concerns people might have regarding online banking.  1                                                                                                    |     | (11)  | Give one negative effect.                                              |     |
| (d) Describe two concerns people might have regarding online banking.  1                                                                                                    |     |       |                                                                        |     |
| (d) Describe two concerns people might have regarding online banking.  1  2                                                                                                    |     |       |                                                                        |     |
| 1                                                                                                    |     |       |                                                                        | [2] |
| 1                                                                                                    | ,   | _     |                                                                        |     |
| 2                                                                                                    | (d) |       | scribe <b>two</b> concerns people might have regarding online banking. |     |
| [2]                                                                                                    |     | 1     |                                                                        |     |
| [2]                                                                                                    |     |       |                                                                        |     |
| [2]                                                                                                    |     | 2     |                                                                        |     |
|                                                                                                    |     |       |                                                                        | [2] |

|        |        | Name one method used to protect data against unauthorised access.  Name one method used to protect data in a file from being understood when an unauthorised person has gained access to the file. |            |
|--------|--------|----------------------------------------------------------------------------------------------------|------------|
| (a)    | (i)    | Name <b>one</b> method used to protect data against unauthorised access.                                                                                                    | Por iner's |
|        | (ii)   | Name <b>one</b> method used to protect data in a file from being understood when an unauthorised person has gained access to the file.                                                             | Se.Com     |
|        |        | [1]                                                                                                    |            |
| (b)    | Sta    | ate <b>three</b> items that could be included as part of a Data Protection Act.                                                                                                    |            |
|        | '      |                                                                                                    |            |
|        | 2      |                                                                                                    |            |
|        | 3      | [0]                                                                                                    |            |
|        | •••••  | [3]                                                                                                    |            |
|        |        | s doing his IGCSE coursework on the school's local network. He would like to e this work on his computer at home.                                                                                  |            |
| Naı    | me a   | and describe <b>two</b> methods that he could use to do this.                                                                                                    |            |
| Me     | ethoc  | d 1                                                                                                    |            |
| De     | escrip | otion                                                                                                    |            |
|        |        |                                                                                                    |            |
| <br>Ме | ethoc  | d 2                                                                                                    |            |
|        |        |                                                                                                    |            |
| De     | escrip | otion                                                                                                    |            |
| •••••  |        | [4]                                                                                                    |            |

an processor and the continuer's

7 A company has decided to publish its Science books on the Internet rather than proseries of paper-based books.

Give three reasons why a company might choose to do this. 1 \_\_\_\_\_\_ 2 \_\_\_\_\_ 3 [3] Give three tasks carried out by systems software. 8 1 \_\_\_\_\_ .... 2 3 .....

|     | *                                                                                                    |               |
|-----|----------------------------------------------------------------------------------------------------|---------------|
|     | - W. C.                                                                                                    |               |
|     | 7                                                                                                    |               |
|     | nulti-national company has decided to use video-conferencing facilities rather the ditional approach of everyone meeting at one location.                                       | For<br>iner's |
| (a) | nulti-national company has decided to use video-conferencing facilities rather the ditional approach of everyone meeting at one location.  What is meant by video-conferencing? | Tage          |
|     |                                                                                                    | OM .          |
|     |                                                                                                    |               |
|     | [2]                                                                                                    |               |
| (b) | Give <b>three</b> advantages of using video-conferencing.                                                                                                    |               |
|     | 1                                                                                                    |               |
|     |                                                                                                    |               |
|     | 2                                                                                                    |               |
|     | 3                                                                                                    |               |
|     | [3]                                                                                                    |               |
| (c) | Using emails is another method of communication. What advantage has this method compared with video-conferencing?                                                               |               |
|     |                                                                                                    |               |
|     |                                                                                                    |               |
|     | [1]                                                                                                    |               |

10 A systems analyst has been asked to replace an existing manual filing system w which is computer-based.

www.PapaCambridge.com (a) The paper-based files need to be converted into an electronic format. Describe two ways this could be done. 1 \_\_\_\_\_\_ 2 \_\_\_\_\_ ..... (b) When the system is implemented, the systems analyst will provide documentation. One type of documentation shows how the new system will work. (i) Name this type of documentation. [1] (ii) Give two items contained in this documentation. 1 2 <u>.....</u> [2]

www.PapaCambridge.com 11 Majid lives in Cairo but often travels to Tokyo, Mumbai and Washington. A flow ch been written so he can work out the local time in these three places.

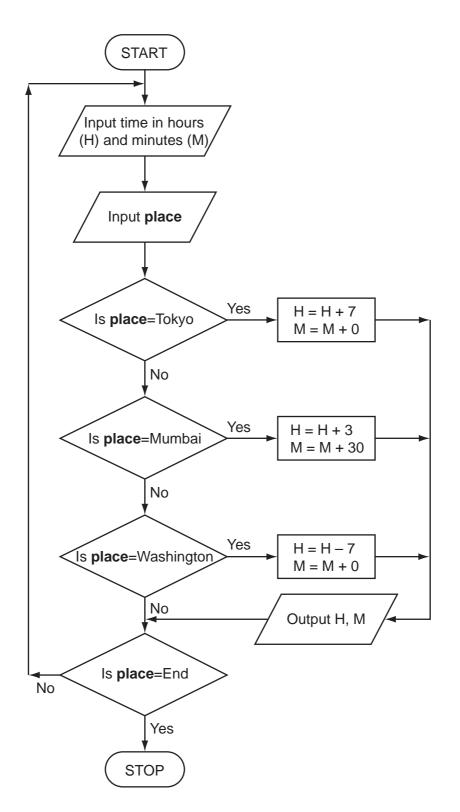

| output would be | produced from th | 11 ne following input? |    | Man. | BahaCambridge. |
|-----------------|------------------|------------------------|----|------|----------------|
|                 | Input            |                        | Ou | tput | age            |
| place           | hours (H)        | minutes (M)            | Н  | М    |                |
| Tokyo           | 11               | 15                     |    |      |                |
| Mumbai          | 15               | 10                     |    |      |                |

[2]

| (b) | What problem would occur if <b>place</b> = Mumbai and H = 15 and M = 30?   |     |
|-----|----------------------------------------------------------------------------|-----|
|     |                                                                            |     |
|     |                                                                            |     |
|     |                                                                            | [1] |
| (c) | What problem would occur if <b>place</b> = Washington and H = 4 and M = 0? |     |
|     |                                                                            |     |
|     |                                                                            | [1] |

- www.PapaCambridge.com 12 A company checks its electrical equipment every three years. To help make sure that item is checked at the correct time, the company has decided to put barcodes on equipment. The barcode contains:
  - type of equipment (e.g. monitor)
  - location (e.g. Room 507)

| Every time equipment is checked, the barcode is scanned and the data stored of |
|--------------------------------------------------------------------------------|
|--------------------------------------------------------------------------------|

| (a) | Give <b>one</b> other piece of information that should be on the barcodes.                                                                   |
|-----|----------------------------------------------------------------------------------------------------|
|     |                                                                                                    |
|     | [1]                                                                                                    |
| (b) | Give <b>one</b> example of other information that should be stored on the file itself.                                                       |
|     |                                                                                                    |
|     | [1]                                                                                                    |
| (c) | Give <b>two</b> advantages of this system rather than using sticky labels on the equipment marked, for example, "Do not use after May 2007". |
|     | 1                                                                                                    |
|     |                                                                                                    |
|     | 2                                                                                                    |
|     | [2]                                                                                                    |
| (d) | Describe another application where barcodes could be used.                                                                                   |
|     |                                                                                                    |
|     |                                                                                                    |
|     | [1]                                                                                                    |

|      | 13                                                                                                    |     |
|------|----------------------------------------------------------------------------------------------------|-----|
| A ro | obot is used in a car factory to spray car bodies.  How does the robot know which parts of the car body are to be sprayed?                                                                   | Cal |
| (a)  | How does the robot know which parts of the car body are to be sprayed?                                                                                                    | 1   |
|      |                                                                                                    |     |
|      |                                                                                                    | [1] |
| (b)  | How would the robot know that the car was in the correct position to be sprayed?                                                                                                    |     |
|      |                                                                                                    |     |
|      |                                                                                                    | [1] |
| (c)  | The robot needs to be able to detect a range of possible problems (such as the car r being in the correct position). Name <b>another</b> possible problem and explain how it coube overcome. |     |
|      | Problem                                                                                                    |     |
|      |                                                                                                    |     |
|      | Solution                                                                                                    |     |
|      |                                                                                                    | [2] |
|      |                                                                                                    | [4] |
| (d)  | Give another application of robotics.                                                                                                    |     |
|      |                                                                                                    |     |
|      |                                                                                                    | [1] |
| (e)  |                                                                                                    |     |
|      |                                                                                                    |     |

For iner's

[1]

| The following spreadsheet shows how the value of certain items of computer equipments of computer equipments of co |                  |                      |                      |                      |                      |  |
|----------------------------------------------------------------------------------------------------|------------------|----------------------|----------------------|----------------------|----------------------|--|
|                                                                                                    | А                | В                    | С                    | D                    | Е                    |  |
| 1                                                                                                    | Equipment        | Value (\$)<br>Year 1 | Value (\$)<br>Year 2 | Value (\$)<br>Year 3 | Value (\$)<br>Year 4 |  |
| 2                                                                                                    | PC System        | 1600                 | 800                  | 400                  | 200                  |  |
| 3                                                                                                    | Laptop Computer  | 2000                 | 1000                 | 500                  | 250                  |  |
| 4                                                                                                    | Laptop Case      | 80                   | 40                   | 20                   | 10                   |  |
| 5                                                                                                    | PC Cover         | 16                   | 8                    | 4                    | 2                    |  |
| 6                                                                                                    | Printer          | 320                  | 160                  | 80                   | 40                   |  |
| 7                                                                                                    | Scanner          | 120                  | 60                   | 30                   | 15                   |  |
| 8                                                                                                    | Total value (\$) | 4136                 | 2068                 | 1034                 | 517                  |  |

| (a) | State a cell that contains a data item.                                                                                               |
|-----|----------------------------------------------------------------------------------------------------|
|     | [1]                                                                                                    |
| (b) | Give a formula which could be in cell B8 to calculate the total value of the equipment in Year 1.                                     |
|     | [1]                                                                                                    |
| (c) | Each year the value of the equipment is halved. State a formula that could be in cell C2 to calculate value of a PC System in Year 2. |
|     |                                                                                                    |
|     | [1]                                                                                                    |
| (d) | State <b>all</b> the cells where the values change automatically if the value in cell B4 is changed to 60.                            |
|     |                                                                                                    |
|     | [2]                                                                                                    |

(e) The following chart has been produced from the spreadsheet.

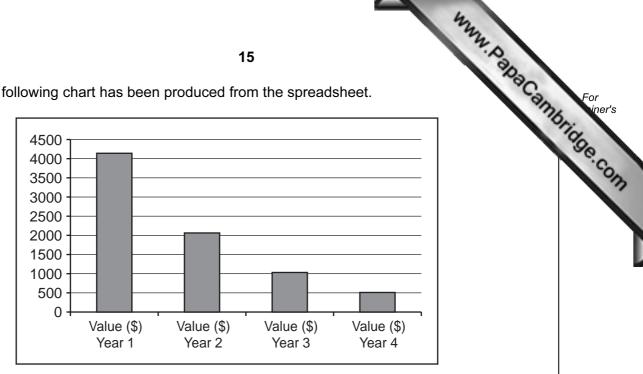

| Which cells must have been selected to create and label the chart shown? |     |
|--------------------------------------------------------------------------|-----|
|                                                                          |     |
|                                                                          | [2] |

|            | pment.             | oc departi  | ioni is goi   | ing to doc t         | a database to re                           | cora actan    | s ab Parc          |
|------------|--------------------|-------------|---------------|----------------------|--------------------------------------------|---------------|--------------------|
| (a)        | Give <b>two</b> ad | dvantages o | of using a co | omputer syst         | em rather than a r                         | nanual filinឲ | g system.          |
|            | 1                  |             |               |                      |                                            |               |                    |
|            |                    |             |               |                      |                                            |               |                    |
|            | 2                  |             |               |                      |                                            |               |                    |
|            |                    |             |               |                      |                                            |               | [2                 |
| · <i>·</i> | Part of the o      | database is | shown belo    | W: Need to re-order? | Supplier Name                              | Price (\$)    | Stock<br>Value (\$ |
| Be         | eaker              | 01043       | 25            | Y                    | Labquip                                    | 1.04          | 26.00              |
| Te         | est tube           | 01051       | 200           | N                    | Labquip                                    | 0.40          | 80.00              |
| CI         | amp stand          | 01065       | 51            | N                    | Anglera                                    | 3.25          | 165.75             |
| Тс         | ongs               | 01151       | 23            | Y                    | Anglera                                    | 0.55          | 12.65              |
| Sp         | oatula             | 01222       | 62            | N                    | Anglera                                    | 0.66          | 40.92              |
| FI         | ask                | 01341       | 15            | Υ                    | Labquip                                    | 1.70          | 27.50              |
|            | .,                 |             |               |                      | Describe <b>one</b> way                    |               |                    |
|            |                    |             |               |                      |                                            |               |                    |
|            | ` '                |             |               | •                    | fields from the daniel hich could be perfo |               | •                  |
|            | Name o             | of field    |               |                      |                                            |               |                    |
|            | Validati           | on check    |               |                      |                                            |               |                    |
|            |                    |             |               |                      |                                            |               |                    |
|            |                    | of field    |               |                      |                                            |               |                    |

Validation check

For iner's

[2]

| , |   | For         | •   |   |
|---|---|-------------|-----|---|
|   | 7 | <b>V</b> in | er' | s |
| 7 |   | 7           |     |   |
| 7 | ~ |             | 7   |   |
|   | C |             |     | • |
|   | 9 | 6           |     |   |
| ٦ | N |             | C.  |   |

**16** (a) Fuel economy for a car is found using the formula:

|     | The state of the state of the s |    |
|-----|----------------------------------------------------------------------------------------------------|----|
|     | Fuel economy for a car is found using the formula:  Distance Travelled (km)                                                                                                    |    |
| (a) | Fuel economy for a car is found using the formula:                                                                                                    | 1  |
|     | Fuel Economy = Distance Travelled (km) Fuel Used (litres)                                                                                                    | 70 |
|     | What would be the Fuel Economy of a car travelling 40 km on 10 litres of fuel?                                                                                                    | 1  |
|     |                                                                                                    |    |
|     | [1]                                                                                                    |    |
| (b) | The Fuel Economy for 1000 cars is to be calculated using the formula in Question <b>16(a)</b> .                                                                                                    |    |
|     | Write an algorithm, using pseudocode or otherwise, which inputs the Distance                                                                                                    |    |

Travelled (km) and the Fuel Used (litres) for 1000 cars. The Fuel Economy for each car

Fuel Economy for each car

average (mean) Fuel Economy for all of the cars input

is then calculated and the following outputs produced:

- the best Fuel Economy (i.e. highest value)
- the worst Fuel Economy (i.e. lowest value)

| <br>    |
|---------|
|         |
|         |
|         |
| <br>    |
| <br>    |
| <br>    |
| <br>    |
| <br>    |
| <br>    |
| <br>    |
| <br>    |
| <br>    |
| <br>    |
| <br>[6] |

www.PapaCambridge.com 17 The following flowchart shows how a payroll transaction file is used to produce co pay slips.

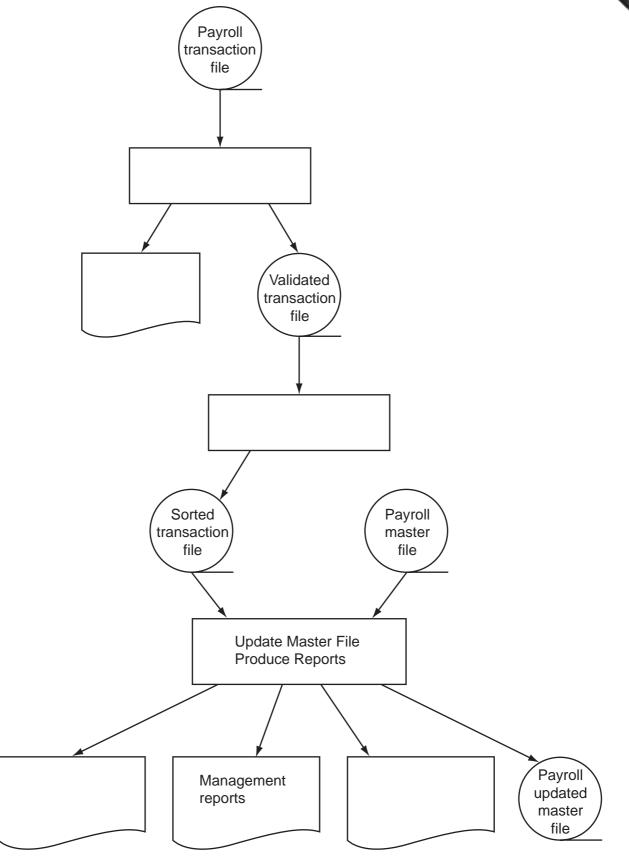

|     | Why.                                                                                                    |         |
|-----|----------------------------------------------------------------------------------------------------|---------|
|     | 19                                                                                                    | 1       |
| (a) | Show on the diagram where SORTING is carried out and where VALIDAT carried out.  Show on the diagram two places where ERROR REPORTS are produced. | Cann    |
| (b) | Show on the diagram <b>two</b> places where ERROR REPORTS are produced.                                                                           | [1]     |
| (c) |                                                                                                    | [1]     |
| (d) | The transaction file was created using batch processing. Why was it not appropriate use real time processing?                                     | to      |
|     |                                                                                                    |         |
|     |                                                                                                    | <br>[1] |
| (e) | Name another application which uses batch processing.                                                                                             |         |
|     |                                                                                                    |         |
|     |                                                                                                    | [1]     |

| 20                                                                                                    |        |
|----------------------------------------------------------------------------------------------------|--------|
| Monitoring of patients' vital signs (e.g. heartbeat) in a hospital is done automatically sensors and computer hardware. Readings are shown on a screen both as a graph numbers.  (a) Why are readings shown in both graphical and numerical form? | MaCan, |
| (a) Why are readings shown in both graphical and numerical form?                                                                                                    | •      |
|                                                                                                    |        |
|                                                                                                    | [2]    |
| (b) When the heartbeat is being monitored, how does the system decide doctor/nurse needs to be warned of an abnormal reading?                                                                                                    | if the |
|                                                                                                    |        |
|                                                                                                    | [1]    |
| (c) Give two advantages of using this type of automatic monitoring.                                                                                                    |        |
| 1                                                                                                    |        |
| 2                                                                                                    |        |
|                                                                                                    | [2]    |
| (d) How does this monitoring system differ from a control system?                                                                                                    |        |
|                                                                                                    |        |
|                                                                                                    | [1]    |
|                                                                                                    |        |

Permission to reproduce items where third-party owned material protected by copyright is included has been sought and cleared where possible. Every reasonable effort has been made by the publisher (UCLES) to trace copyright holders, but if any items requiring clearance have unwittingly been included, the publisher will be pleased to make amends at the earliest possible opportunity.